## **\_\_\_\_\_\_\_\_\_\_\_\_\_'s Schedule**

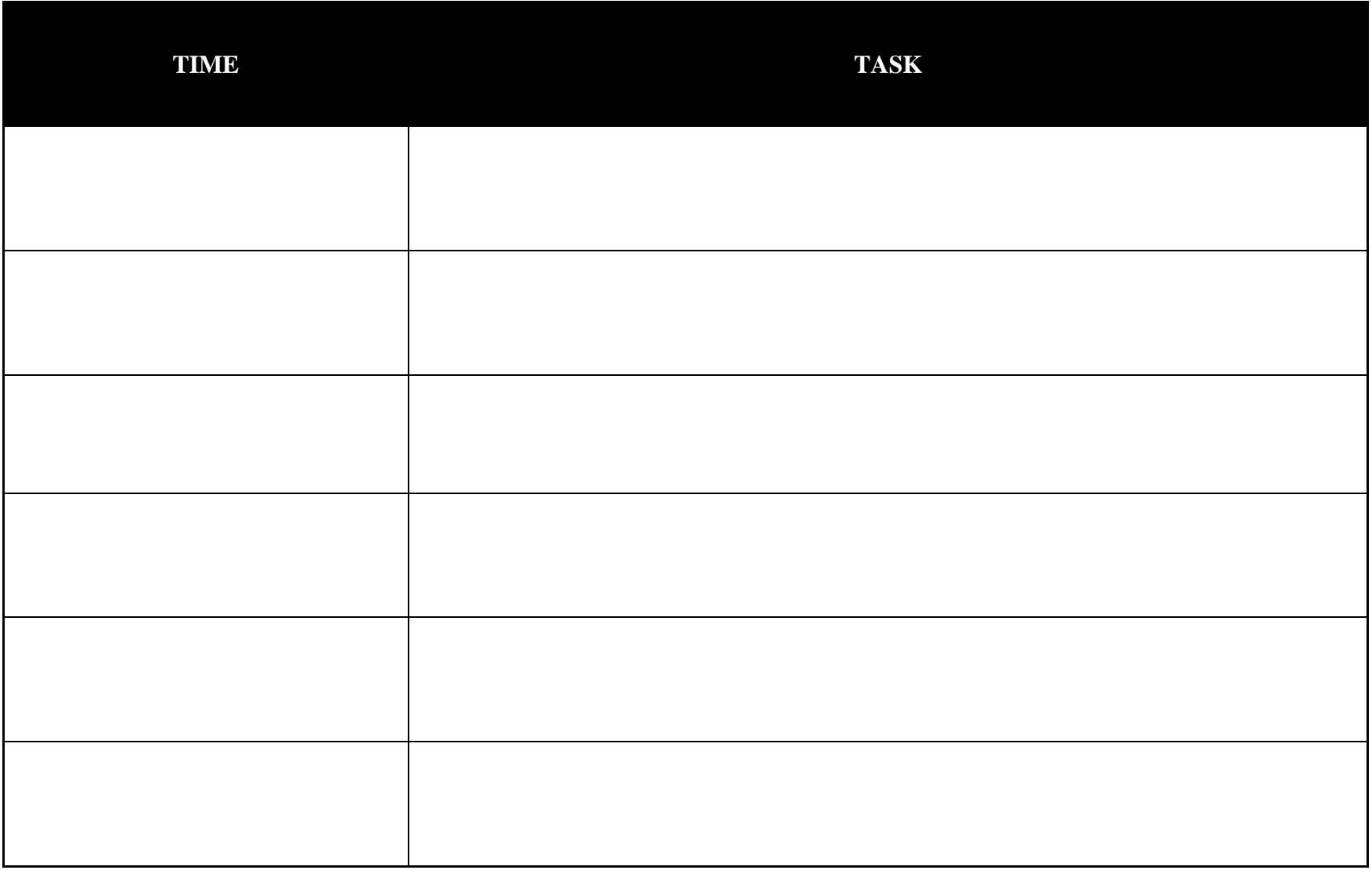